## **Registering Data via the CLU**

This page family describes how to register collections or files in DME using the Command Line Utilities (CLU). If your user account has the Write or Own permission level on an existing collection in DME, you can register data into that collection in the following ways:

- If that existing collection has been configured to contain another collection, you can add a collection.
- If that existing collection has been configured to contain data files, you can add files.

You can also use the CLU to create an empty collection.

The character limit for each metadata value is 2700.

The following table compares the functionality available with each command:

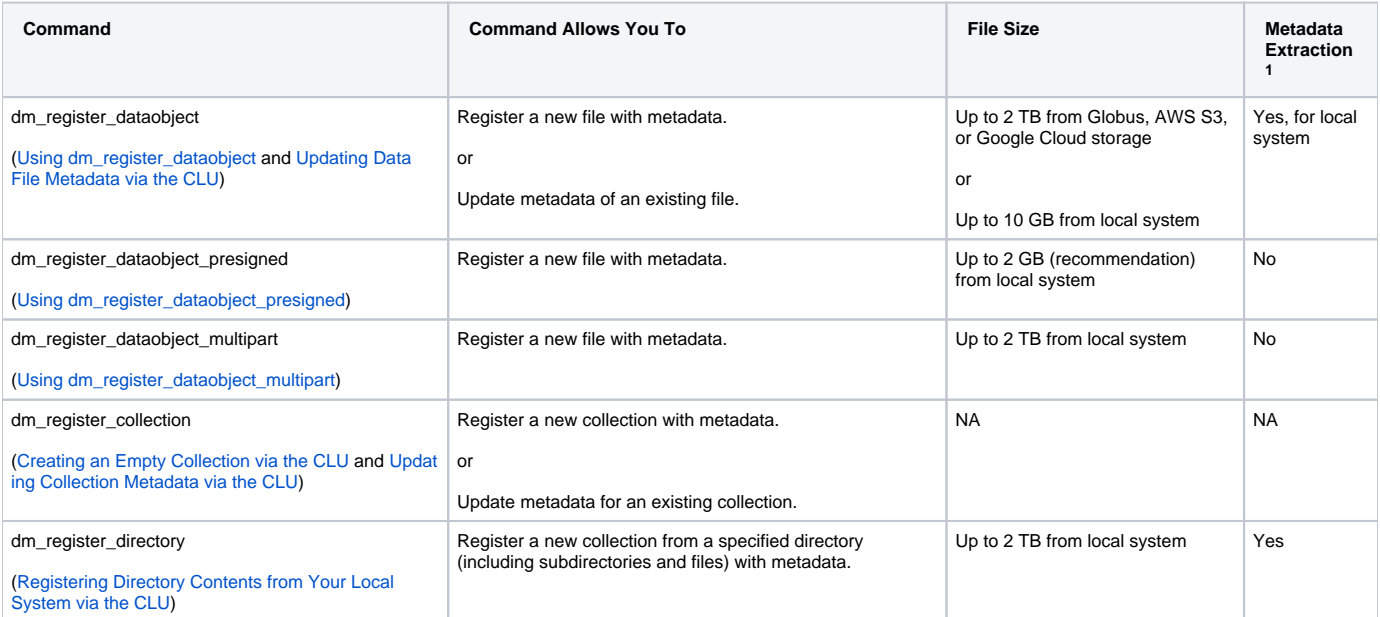

Footnote 1: In the Metadata Extraction column, a "Yes" indicates you can extract metadata from the header of TIFF or BMP image files.